## **MONITORAGGIO AEROBIOLOGICO DEI POLLINI Stazioni di: Arezzo, Firenze, Grosseto e Lido di Camaiore (LU)**

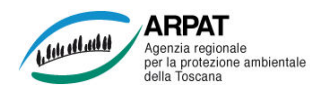

## **IN PRIMO PIANO:**

**Concentrazioni polliniche ancora basse per quasi tutte le specie. Si segnalano concentrazioni medio/basse di Cupressaceae nelle stazioni di Lido di Camaiore e di Grosseto nel giorno 25.** 

## **Settimana dal 23 Dicembre al 29 Dicembre 2019**

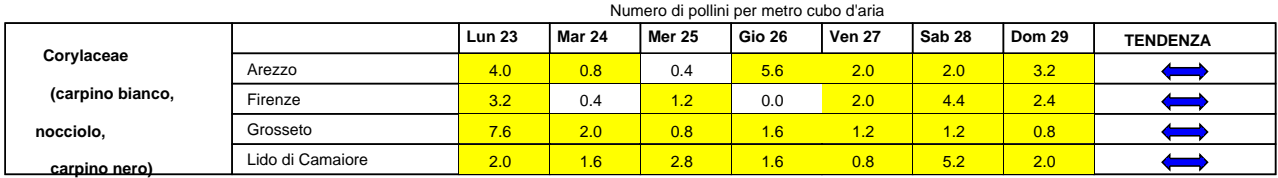

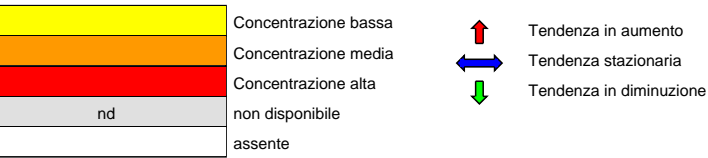

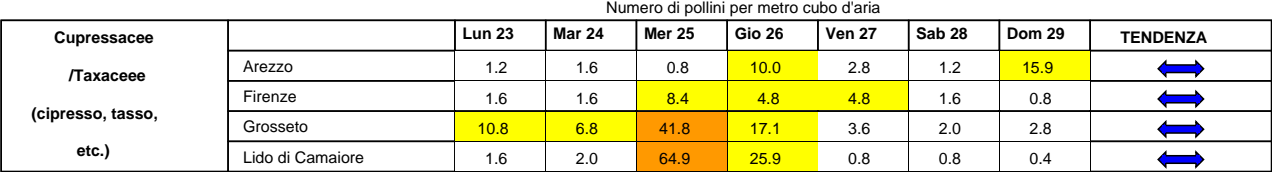

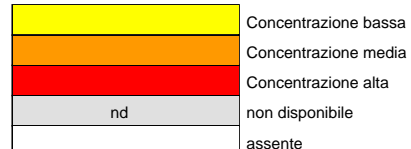

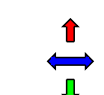

Tendenza in aumento Tendenza stazionaria

Tendenza in diminuzione

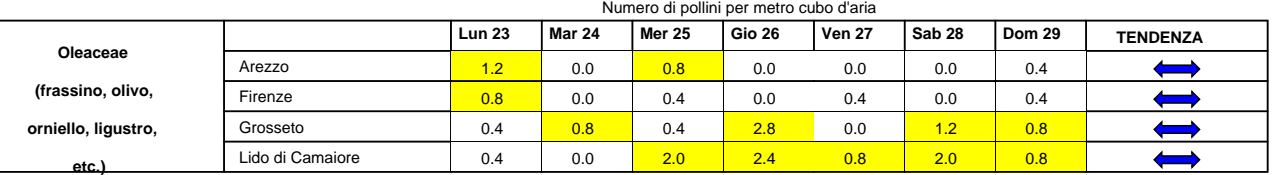

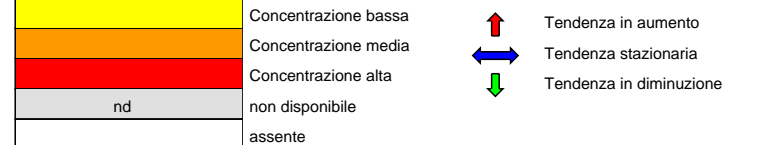

Predisposizione del bollettino a cura di ARPAT, Area Vasta Sud

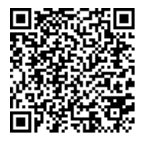

Se hai uno smartphone già predisposto, puoi leggere il codice QR qui accanto e memorizzare l'indirizzo Web per consultare gli aggiornamenti settimanali sui pollini. Puoi trovare ulteriori informazioni sull'argomento e scaricare una APP per leggere i codici QR all'indirizzo **http://www.arpat.toscana.it/tools/qr-code**